## **Internal Storage Display**

This option is used to display certain ADASAF internal storage areas. You can scroll the display or position to a given location by entering it in the Address field.

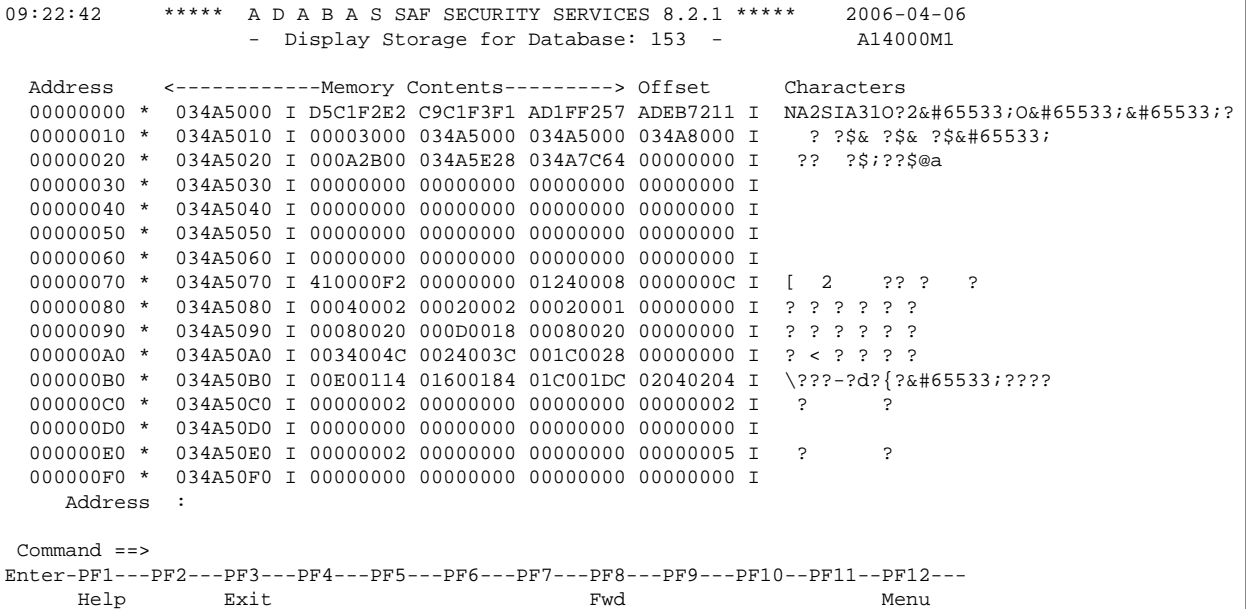